# Package 'EEM'

April 21, 2016

<span id="page-0-0"></span>Type Package Title Read and Preprocess Fluorescence Excitation-Emission Matrix (EEM) Data Version 1.1.1 Date 2016-04-21 Author Vipavee Trivittayasil Maintainer Vipavee Trivittayasil <vipavee.tri@gmail.com> Description Read raw EEM data and prepares them for further analysis. **Depends**  $R (= 3.0.0)$ Imports tools, reshape2, graphics, colorRamps, utils, R.utils, sp, ggplot2 Suggests stats, pls, knitr, testthat VignetteBuilder knitr License GPL-3 URL <https://github.com/chengvt/EEM> RoxygenNote 5.0.1

NeedsCompilation no Repository CRAN

Date/Publication 2016-04-21 13:47:18

# R topics documented:

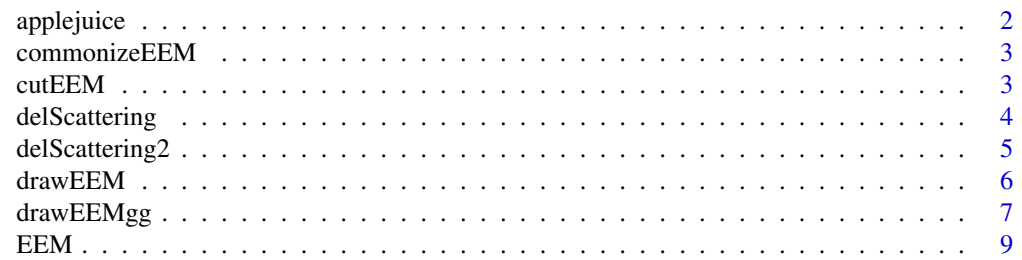

### <span id="page-1-0"></span>2 applejuice applejuice

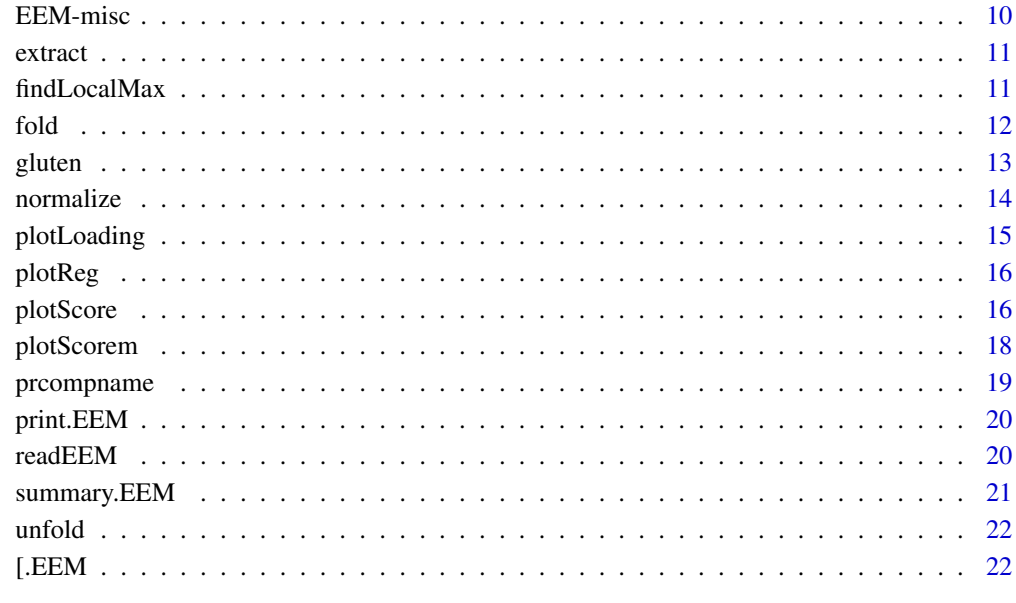

#### **Index** [24](#page-23-0)

applejuice *Apple juice*

### Description

Apples of each of six types (Aomori–Fuji, Aomori–Jona, Aomori–Ohrin, NZ–Envy, NZ–Jazz, NZ–Fuji) were blended and filtered using a gauze. Fluorescence profiles of complete excitation– emission matrix of filtered solutions (diluted with water to 147 times) were measured using fluorescence spectroscopy machines. The sample name refers to "type–fruit number–replicate". To save space, only two apples of each types were given in the dataset.

### Usage

data("applejuice")

### Examples

data(applejuice) summary(applejuice)

<span id="page-2-0"></span>

Smooth out the difference dimensions of EEM data by finding the common variables of all data and subset those data.

### Usage

commonizeEEM(EEM)

### Arguments

EEM a list containing EEM data as created by readEEM function.

### Value

EEM class object with only common variables

#### Examples

```
data(gluten)
data(applejuice)
data <- c(gluten, applejuice)
summary(data) # different dimensions
data_combined <- commonizeEEM(data)
summary(data_combined) # same dimension, ready for unfold
```
cutEEM *Cut portions of EEM*

### Description

Cut portions of EEM

#### Usage

```
cutEEM(x, cutEX = NULL, cutEM = NULL)## S3 method for class 'EEM'
cutEEM(x, cutEX = NULL, cutEM = NULL)## S3 method for class 'EEMweight'
cutEEM(x, cutEX = NULL, cutEM = NULL)
```
### <span id="page-3-0"></span>Arguments

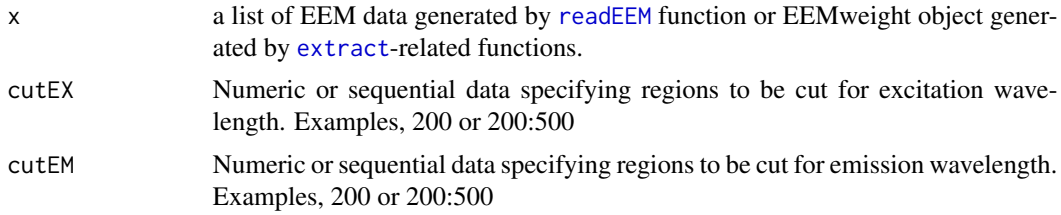

### Value

A list similar to input EEM is returned but with specified portions cut.

### Examples

```
data(applejuice)
applejuice_cut <- cutEEM(applejuice, cutEX = 300:450)
drawEEM(applejuice_cut, 1)
```
delScattering *Delete scattering rays*

#### Description

This function deletes two regions that are not related to fluorescence emission: (1) regions where emission wavelength is shorten than excitation light, (2) scattering rays and their second, third and forth order lights.

### Usage

```
delScattering(EEM, rep = 0, first = 30, second = 40, third = 40,
  forth = 40)
```
#### Arguments

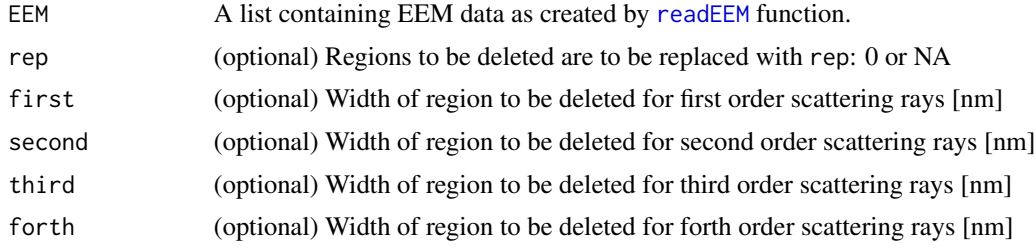

## Value

A list similar to input EEM is returned but with all scattering rays deleted.

### <span id="page-4-0"></span>delScattering2 5

### References

Fujita, K., Tsuta, M., Kokawa, M., and Sugiyama, J. (2010). Detection of deoxynivalenol using fluorescence excitation–emission matrix. Food and Bioprocess Technology, 3(6), 922–927.

#### Examples

```
data(applejuice)
drawEEM(delScattering(applejuice, NA), 1)
```
delScattering2 *Delete scattering rays*

### **Description**

This function deletes three regions that are not related to fluorescence emission: (1) regions where emission wavelength is shorten than excitation light ( $Em \le Ex$ ), (2) scattering rays and their second order light, (3) regions above second-order scattering (EM >= 2\*EX)

#### Usage

```
delScattering2(EEM, rep = 0, first = 30, second = 40)
```
### Arguments

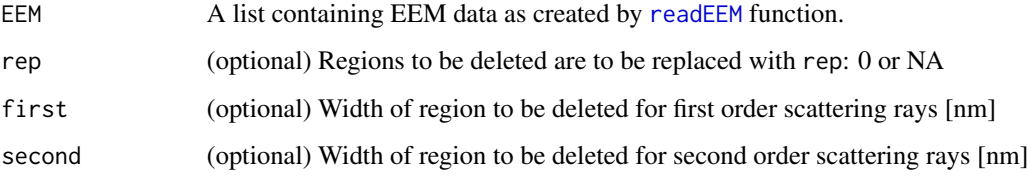

#### Value

A list similar to input EEM is returned but with all scattering rays deleted.

### Examples

```
data(applejuice)
drawEEM(delScattering2(applejuice, NA), 1)
```
<span id="page-5-1"></span><span id="page-5-0"></span>

This function is a wrapper function for [filled.contour](#page-0-0) to draw contour for EEM data.

### Usage

```
drawEEM(x, \ldots)## S3 method for class 'EEM'
drawEEM(x, n, exlab = "Excitation wavelength [nm]",emlab = "Emission wavelength [nm]", color.palette = matlab.like,
 nlevels = 50, main = NULL, flipaxis = FALSE, ...)
## S3 method for class 'EEMweight'
drawEEM(x, ncomp, exlab = "Excitation wavelength [nm]",emlab = "Emission wavelength [nm]", color.palette = matlab.like,
 nlevels = 50, main = NULL, flipaxis = FALSE, ...)
## S3 method for class 'matrix'
drawEEM(x, n, exlab = "Excitation wavelength [nm]",emlab = "Emission wavelength [nm]", color.palette = matlab.like,
 nlevels = 50, main = NULL, flipaxis = FALSE, ...)
## S3 method for class 'data.frame'
drawEEM(x, n, exlab = "Excitation wavelength [nm]",emlab = "Emission wavelength [nm]", color.palette = matlab.like,
 nlevels = 50, main = NULL, flipaxis = FALSE, ...)
## S3 method for class 'numeric'
drawEEM(x, exlab = "Excitation wavelength [nm]",emlab = "Emission wavelength [nm]", color.palette = matlab.like,
 nlevels = 50, main = NULL, flipaxis = FALSE, ...)
```
#### Arguments

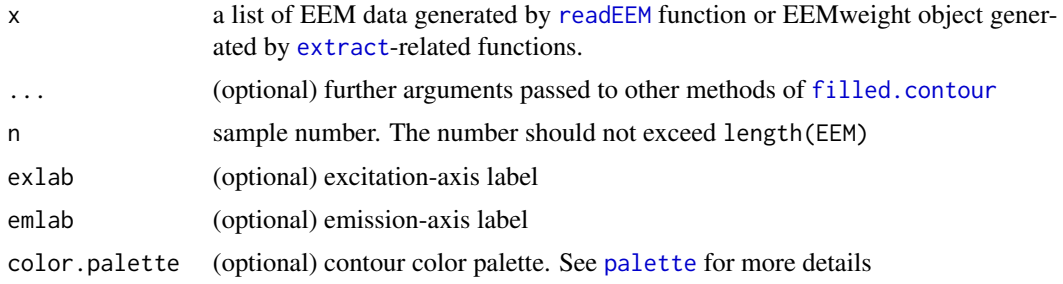

### <span id="page-6-0"></span>drawEEMgg 7

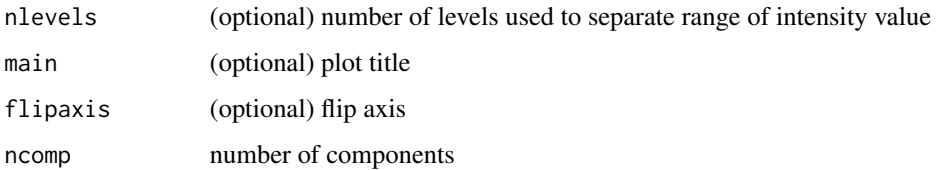

### Value

A figure is returned on the graphic device

#### Methods (by class)

- EEM: draw contour of EEM data created by [readEEM](#page-19-1) function
- EEMweight: draw contours of the output from [getLoading](#page-10-2) and [getReg](#page-10-2).
- matrix: draw contour of unfolded matrix which have column names in the format of EX...EM...
- data.frame: draw contour of unfolded data.frame which have column names in the format of EX...EM...
- numeric: draw contour of a vector of numeric values which have names in the format of EX...EM...

### See Also

[drawEEM](#page-5-1)

#### Examples

```
# method for class "EEM"
data(applejuice)
drawEEM(applejuice, 1) # draw contour of the first sample
drawEEM(applejuice, 1, flipaxis = TRUE) # flip the axis
# method for class "EEMweight"
applejuice_uf <- unfold(applejuice) # unfold list into matrix
result <- prcomp(applejuice_uf)
drawEEM(getLoading(result), 1) # plot loading of the first PC
```
drawEEMgg *Draw contour for EEM data using ggplot2*

### Description

This function draw contour for EEM data using ggplot2. Use 'ggsave' to save the contours.

#### <span id="page-7-0"></span>Usage

```
drawEEMgg(x, ...)
## S3 method for class 'EEM'
drawEEMgg(x, n, textsize = 20, color.palette = matlab.like,
 nlevels = 20, exlab = "Excitation wavelength [nm]",
 emlab = "Emission wavelength [nm]", main = NULL, has_legend = TRUE,
 zlim = NULL, breaks = waiver(), flipaxis = FALSE, ...)
## S3 method for class 'EEMweight'
drawEEMgg(x, ncomp, textsize = 25,
 color.palette = matlab.like, nlevels = 20,
 exlab = "Excitation wavelength [nm]", emlab = "Emission wavelength [nm]",
 main = NULL, has_legend = TRUE, zlim = NULL, breaks = waiver(),
 flipaxis = FALSE, ...)
```
### Arguments

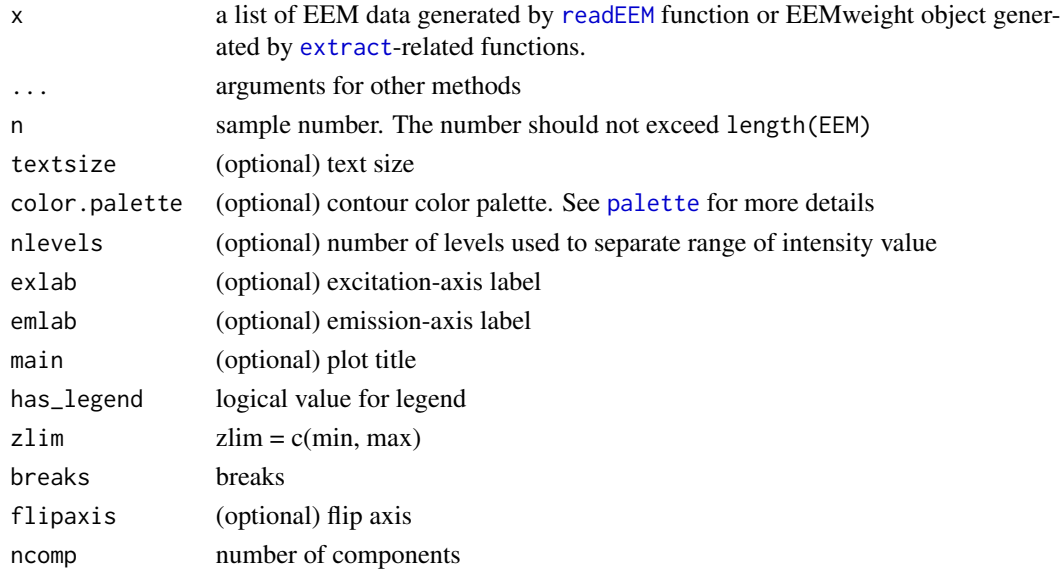

### Details

[drawEEM](#page-5-1) is faster and should be used.

### Value

A figure is returned on the graphic device

#### Methods (by class)

- EEM: draw EEM of EEM data created by [readEEM](#page-19-1) function
- EEMweight: draw contours of the output from [getLoading](#page-10-2) and [getReg](#page-10-2).

#### <span id="page-8-0"></span>EEM 99

### See Also

[drawEEM](#page-5-1)

#### Examples

```
## Not run:
require(EEM)
require(ggplot2)
data(applejuice)
drawEEMgg(applejuice, 1) # draw EEM of sample no.1
drawEEMgg(applejuice, 1, color.palette = cm.colors) # draw EEM of sample no.31 with different color
drawEEMgg(applejuice, 1, nlevels = 10) # change nlevels
# manually define legend values
drawEEMgg(applejuice, 1, breaks = seq(from = 1000, to = 6000, by = 1000)# can be combined with other ggplot2 commands
# add point to the plot
drawEEMgg(applejuice, 1) + geom_point(aes(x = 350, y = 500), pch = 17, cex = 10)
# add grid line to the plot
drawEEMgg(applejuice, 1) + theme(panel.grid = element_line(color = "grey"),
panel.grid.major = element_line(colour = "grey"))
# add bg color
drawEEMgg(applejuice, 1, has_legend = FALSE) + geom_raster(aes(fill = value)) +
geom_contour(colour = "white")
## End(Not run)
```
EEM *EEM: A package for reading and preprocessing fluorescence excitation-emission matrix*

#### Description

EEM package can be used to import raw data files, visualizing data and preparing them for multivariate analysis

### Details

The latest version and documentation can be found [here.](https://github.com/chengvt/EEM)

<span id="page-9-0"></span>

Internal functions for EEM package

### Usage

```
generatePoint(n, pch = NULL)
generateColor(n, color.palette = NULL)
getEX(string, digits = NULL)
getEM(string, digits = NULL)
```
### Arguments

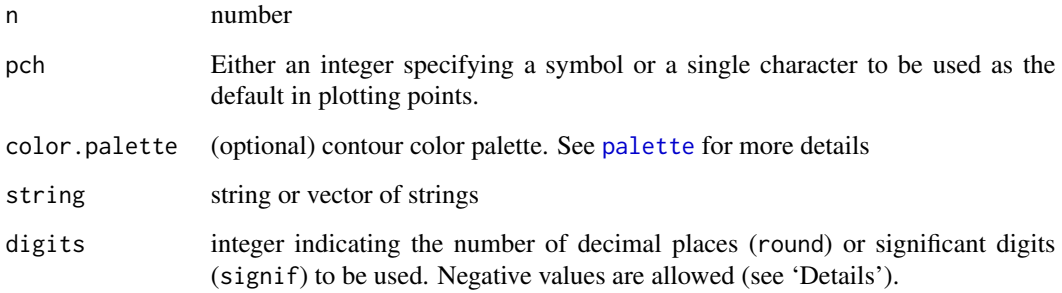

### Details

'generatePoint' and 'generateColor' are used to create point and color vector from specified number (n) and palette.

### Functions

- generateColor: generate colors
- getEX: get EX value
- getEM: get EM value

<span id="page-10-2"></span><span id="page-10-1"></span><span id="page-10-0"></span>

Extract values from other models

#### Usage

getLoading(x)

getReg(x)

### Arguments

x output variable from [prcomp](#page-0-0) or [plsr](#page-0-0) functions

#### Value

A 'EEMweight' list containing title and value attributes.

#### Examples

```
data(applejuice)
applejuice_uf <- unfold(applejuice) # unfold list into matrix
result <- prcomp(applejuice_uf)
loading <- getLoading(result)
str(loading)
```
findLocalMax *Find local maximum peaks*

### Description

Find local maximum peaks in EEM data

### Usage

```
findLocalMax(data, ...)
## S3 method for class 'EEM'
findLocalMax(data, n, threshold = 0.7, showprint = TRUE, ...)
## S3 method for class 'matrix'
findLocalMax(data, n, threshold = 0.7, showprint = TRUE,
  ...)
```

```
## S3 method for class 'numeric'
findLocalMax(data, threshold = 0.7, showprint = TRUE, ...)
```
### Arguments

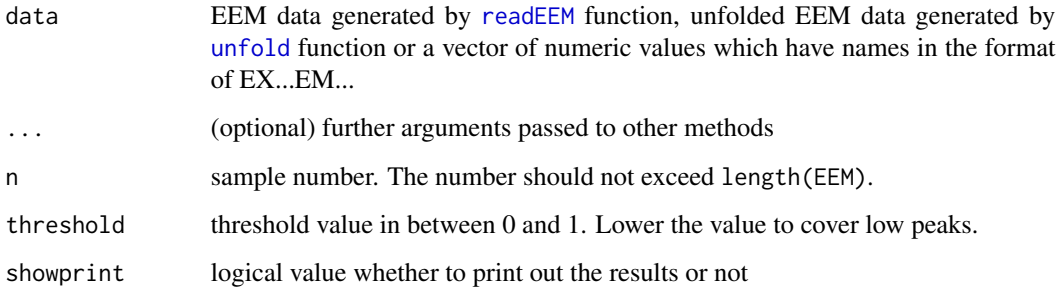

#### Value

return a character vector of peak names. If showprint = TRUE, it will also print a dataframe of indicating the value of local maximum peaks.

### Methods (by class)

- EEM: for EEM data created by [readEEM](#page-19-1) function
- matrix: for unfolded EEM data created by [unfold](#page-21-1) function
- numeric: for a vector of numeric values which have names in the format of EX...EM...

### Examples

```
data(applejuice)
findLocalMax(applejuice, 1)
```

```
applejuice_uf <- unfold(applejuice)
findLocalMax(applejuice_uf, 1)
```
fold *Fold EEM matrix into a list*

### Description

Fold EEM matrix into a list

#### <span id="page-12-0"></span>gluten 13

### Usage

```
fold(EEM_uf, ...)
## S3 method for class 'matrix'
fold(EEM_uf, ...)
## S3 method for class 'data.frame'
fold(EEM_{uf}, name = NULL, ...)## S3 method for class 'numeric'
fold(EEM_{uf}, \ldots)
```
### Arguments

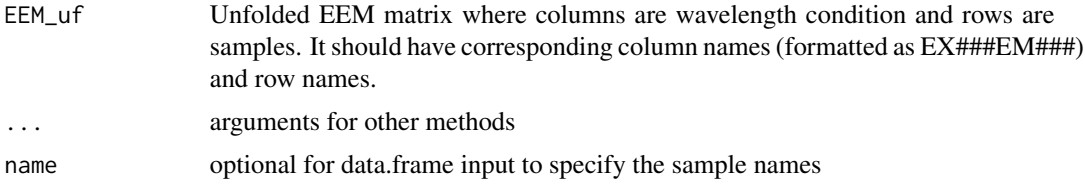

### Value

EEM a list containing EEM/EEM data

### Methods (by class)

• data.frame: fold unfolded data.frame

#### Examples

```
data(applejuice)
applejuice_uf <- unfold(applejuice) # unfold list into matrix
applejuice_uf_norm <- normalize(applejuice_uf) # normalize matrix
drawEEM(fold(applejuice_uf_norm), 1) # visualize normalized EEM
```
gluten *Gluten*

#### Description

Pure wheat gluten and pure wheat starch were mixed at gluten ratios ranging from 0 to 100 %, in 20 % increments. The samples were set in a cell with a quartz glass window, and the samples were pressed against the glass to obtain a flat surface. This dataset contains fluorescence excitationemission profiles of each samples with 8 replicates. To save space, only the data with gluten ratios ranging from 0 to 60 % was provided.

#### <span id="page-13-0"></span>Usage

data("gluten")

### References

Kokawa, M., Fujita, K., Sugiyama, J., Tsuta, M., Shibata, M., Araki, T., & Nabetani, H. (2012). Quantification of the distributions of gluten, starch and air bubbles in dough at different mixing stages by fluorescence fingerprint imaging. Journal of Cereal Science, 55(1), 15–21.

### Examples

data(gluten) summary(gluten)

normalize *Normalize data*

#### Description

Normalize data (area under the curve  $= 1$ )

#### Usage

normalize(EEM\_uf)

### Arguments

EEM\_uf Unfolded EEM matrix where columns are wavelength condition and rows are samples

#### Details

The unfolded EEM data can be normalized by dividing each variable by the sum of the absolute value of all variables in a sample, such that the summation of absolute values of all variables in each sample was equal to 1. This is can be used to reduce the scaling difference, which is common in spectroscopic applications. This difference is usually caused by the scattering effect, source/detector variation and instrumental sensitivity.

#### Value

A matrix of normalized data

### <span id="page-14-0"></span>plotLoading 15

### Examples

```
data(applejuice)
applejuice_uf <- unfold(applejuice) # unfold list into matrix
applejuice_uf_norm <- normalize(applejuice_uf) # normalize data
```
rowSums(abs(applejuice\_uf\_norm), na.rm = TRUE) # the absolute sum of each row equal to 1

### plotLoading *Plot loadings for EEM data*

### Description

Plot loadings for EEM data

#### Usage

```
plotLoading(x, ncomp = NULL, ...)
```
### Arguments

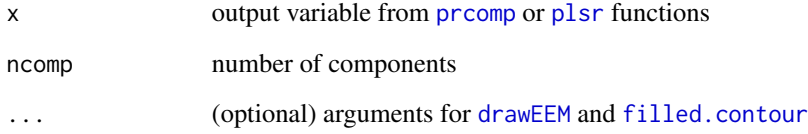

### Value

A figure is returned on the graphic device

### Examples

```
data(applejuice)
applejuice_uf <- unfold(applejuice) # unfold list into matrix
result <- prcomp(applejuice_uf)
plotLoading(result, ncomp = 1) # plot loading of the first PC
```
<span id="page-15-0"></span>

Plot regression coefficients for EEM data

#### Usage

 $plotReg(x, ncomp = NULL, ...)$ 

### Arguments

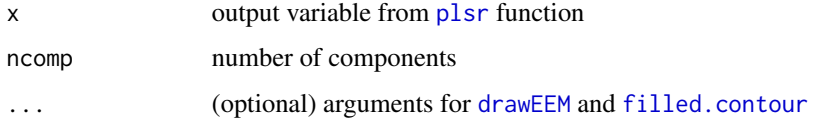

### Value

A figure is returned on the graphic device

### Examples

```
data(gluten)
gluten_uf <- unfold(gluten) # unfold list into matrix
# delete columns with NA values
index <- colSums(is.na(gluten_uf)) == 0
gluten_uf <- gluten_uf[, index]
gluten_ratio <- as.numeric(names(gluten))
require(pls)
```

```
model \leq plsr(gluten_ratio \sim gluten_uf, ncomp = 3)
plotReg(model)
```
<span id="page-15-1"></span>plotScore *Plot score for prcomp result*

### Description

Plot score for [prcomp](#page-0-0) (PCA) result

#### <span id="page-16-0"></span>plotScore and the set of the set of the set of the set of the set of the set of the set of the set of the set of the set of the set of the set of the set of the set of the set of the set of the set of the set of the set of

### Usage

```
plotScore(prcompResult, xPC = 1, yPC = 2, group = NULL, group2 = NULL,
 cex = 1.5, cex. legend = 1, label = NULL, pos = 4, col = NULL,
 pch = NULL, legendlocation = "bottomright", legendoutside = FALSE,
 rightwhitespace = 0, ...)
```
### Arguments

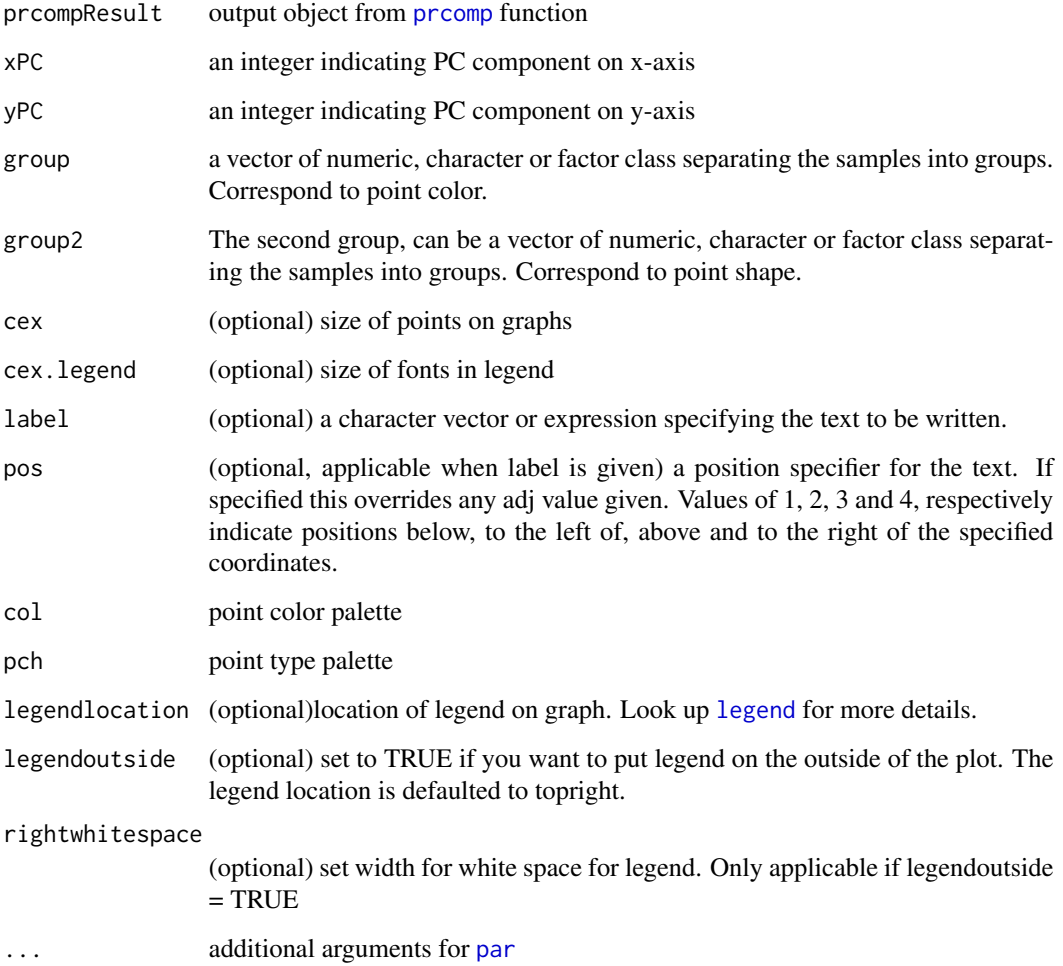

### Value

A figure is returned on the graphic device

### See Also

[plotScorem](#page-17-1)

#### Examples

```
data(applejuice)
applejuice_uf <- unfold(applejuice) # unfold list into matrix
result <- prcomp(applejuice_uf)
plotScore(result) # plot PC1 vs PC2 score
plotScore(result, pch = 3, col = "blue") # change shape and color
# get country of apple production
country <- sapply(strsplit(names(applejuice), split = "-"), "[", 1)
plotScore(result, label = country) # add label
# or plot by group
plotScore(result, xPC = 1, yPC = 3, group = country)
# custom point types and color
plotScore(result, xPC = 1, yPC = 3, group = country, pch = c(1,2), col = c("green", "black"))
# move legend outside
plotScore(result, xPC = 1, yPC = 3, group = country, legendoutside = TRUE)
# two groups
cultivar <- sapply(strsplit(names(applejuice), split = "-"), "[", 2)
plotScore(result, group = country, group2 = cultivar)
# make the points more transparent
## Not run:
require(scales)
plotScore(result, group = country, group2 = country, col = alpha(generateColor(2), 0.7))
## End(Not run)
```
<span id="page-17-1"></span>plotScorem *Plot score matrix for prcomp result based on group*

#### Description

Plot score matrix for [prcomp](#page-0-0) (PCA) result based on group

#### Usage

```
plotScorem(prcompResult, ncomp = 4, group, cex = 1.5, col = NULL,
 pch = NULL, legendtitle = NULL, \ldots)
```
#### Arguments

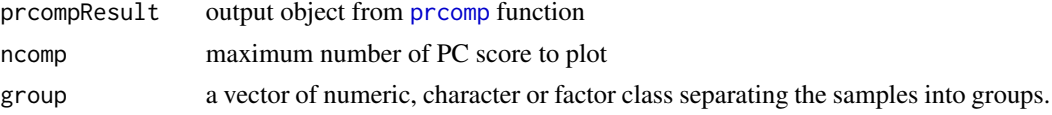

<span id="page-17-0"></span>

### <span id="page-18-0"></span>prcompname 19

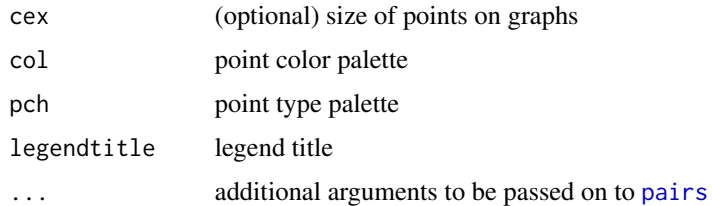

### Value

A figure is returned on the graphic device

### See Also

[pairs](#page-0-0), [plotScore](#page-15-1)

### Examples

```
data(applejuice)
# country of apple production
country <- sapply(strsplit(names(applejuice), split = "-"), "[", 1)
applejuice_uf <- unfold(applejuice) # unfold list into matrix
result <- prcomp(applejuice_uf)
# plot PC1 vs PC3 score based on country of production
plotScorem(result, ncomp = 4, group = country)
# specify colours
plotScorem(result, ncomp = 4, group = country, col = c("black", "grey"))
```
prcompname *Create name for prcomp result*

#### Description

Create name for [prcomp](#page-0-0) result

#### Usage

```
prcompname(prcompResult, PC, explvar = TRUE)
```
### Arguments

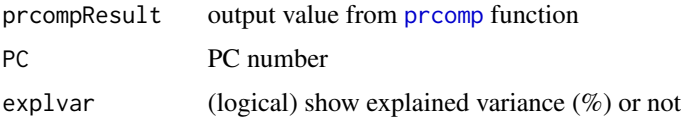

#### 20 readEEM

### Value

String

### Examples

```
data(applejuice)
applejuice_uf <- unfold(applejuice) # unfold list into matrix
result <- prcomp(applejuice_uf)
prcompname(result, 1)
```
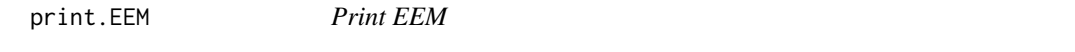

### Description

Print EEM

### Usage

## S3 method for class 'EEM'  $print(x, \ldots)$ 

## Arguments

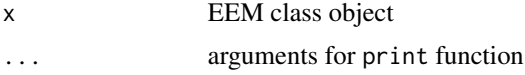

### Examples

```
data(applejuice)
print(applejuice)
```
<span id="page-19-1"></span>readEEM *Read raw files and return a list*

### Description

Read raw files from fluorescence spectrometer

### Usage

readEEM(path = NULL)

<span id="page-19-0"></span>

### <span id="page-20-0"></span>summary.EEM 21

#### Arguments

path path to the files or folders which contains raw files (accept a vector).

### Details

The supported format is \*.txt, \*.csv and \*.dat files from FP-8500 (JASCO), F-7000 (Hitachi Hitech), RF-6000 (Shimadzu) and Aqualog (Horiba) fluorescence spectrometer. It is likely that outputs from different machines of the same companies are supported by this function. Please send a word or pull request to add support for other formats.

#### Value

readEEM returns a list containing each raw files

summary.EEM *SummarizeEEM EEM list*

### Description

Summarize by listing the sample number, names and their dimensions

### Usage

```
## S3 method for class 'EEM'
summary(object, ...)
```
### Arguments

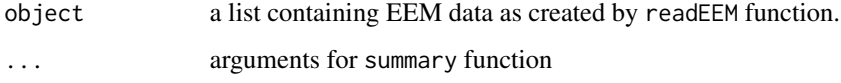

#### Value

Text on console

### Examples

```
data(applejuice)
summary(applejuice)
```
<span id="page-21-1"></span><span id="page-21-0"></span>

Unfold EEM list into a matrix with columns as variables (wavelength conditions) and rows as samples.

### Usage

unfold(EEM, replaceNA = TRUE)

### Arguments

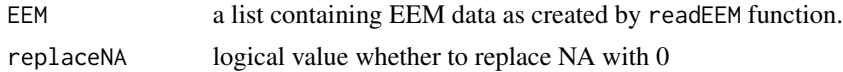

### Value

Unfolded EEM matrix where columns are wavelength condition and rows are samples

### Examples

```
data(applejuice)
applejuice_uf <- unfold(applejuice) # unfold list into matrix
dim(applejuice_uf) # dimension of unfolded matrix
```
[.EEM *Subset EEM list*

### Description

Subset EEM list

#### Usage

## S3 method for class 'EEM' x[i, ...]

### Arguments

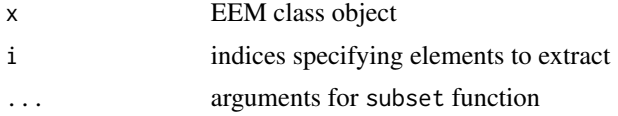

#### $[**LEM**]$  23

## Examples

data(applejuice) selected <- applejuice[1-5]

# <span id="page-23-0"></span>Index

∗Topic dataset applejuice, [2](#page-1-0) gluten, [13](#page-12-0) ∗Topic scattering delScattering, [4](#page-3-0) delScattering2, [5](#page-4-0) [.EEM, [22](#page-21-0) applejuice, [2](#page-1-0) commonizeEEM, [3](#page-2-0) cutEEM, [3](#page-2-0) delScattering, [4](#page-3-0) delScattering2, [5](#page-4-0) drawEEM, [6,](#page-5-0) *[7](#page-6-0)[–9](#page-8-0)*, *[15,](#page-14-0) [16](#page-15-0)* drawEEMgg, [7](#page-6-0) drawEEMgg\_internal *(*drawEEMgg*)*, [7](#page-6-0) EEM, [9](#page-8-0) EEM-misc, [10](#page-9-0) EEM-package *(*EEM*)*, [9](#page-8-0) extract, *[4](#page-3-0)*, *[6](#page-5-0)*, *[8](#page-7-0)*, [11](#page-10-0) filled.contour, *[6](#page-5-0)*, *[15,](#page-14-0) [16](#page-15-0)* findLocalMax, [11](#page-10-0) fold, [12](#page-11-0) generateColor *(*EEM-misc*)*, [10](#page-9-0) generatePoint *(*EEM-misc*)*, [10](#page-9-0) getEM *(*EEM-misc*)*, [10](#page-9-0) getEX *(*EEM-misc*)*, [10](#page-9-0) getLoading, *[7,](#page-6-0) [8](#page-7-0)* getLoading *(*extract*)*, [11](#page-10-0) getReg, *[7,](#page-6-0) [8](#page-7-0)* getReg *(*extract*)*, [11](#page-10-0) gluten, [13](#page-12-0) legend, *[17](#page-16-0)* normalize, [14](#page-13-0)

pairs, *[19](#page-18-0)* palette, *[6](#page-5-0)*, *[8](#page-7-0)*, *[10](#page-9-0)* par, *[17](#page-16-0)* plotLoading, [15](#page-14-0) plotReg, [16](#page-15-0) plotScore, [16,](#page-15-0) *[19](#page-18-0)* plotScorem, *[17](#page-16-0)*, [18](#page-17-0) plsr, *[11](#page-10-0)*, *[15,](#page-14-0) [16](#page-15-0)* prcomp, *[11](#page-10-0)*, *[15](#page-14-0)[–19](#page-18-0)* prcompname, [19](#page-18-0) print.EEM, [20](#page-19-0) readEEM, *[4](#page-3-0)[–8](#page-7-0)*, *[12](#page-11-0)*, [20](#page-19-0) summary.EEM, [21](#page-20-0) unfold, *[12](#page-11-0)*, [22](#page-21-0)